## SAN JUAN ANTE **PORTAM LATINAM**

# **LAS COMEDIAS** DEL FAMOSO **POETA LOPE DE VEGA CARPIO.**

**RECOPILADAS POR BERNARDO** *a r a s s Jí.*

**AGORA N V E V A M E N T E IM-**PRESSAS Y EMENDADAS.

*Dirigida\* al Iüuftrifs.* Do» *luán de Figueroa Villegas, Cauaüero de la orden de \*Alcántara , Capitán de* Corazos en el *Eftado de Milan por S. M.* 

Las que en efte libro fe pontienen van a la buelta desta hoja. **STORTING** 

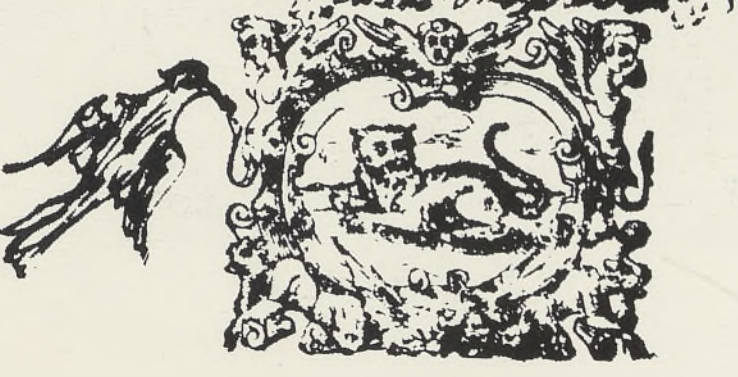

#### EN MILAN.

A cofta de Inan Baptifta Bidelli Librero. 1619. Años.

**BOLETIN INFORMATIVO DE LA HERMANDAD DE IMPRESORES Y LIBREROS TOLEDANOS**

#### **JUNTA DIRECTIVA**

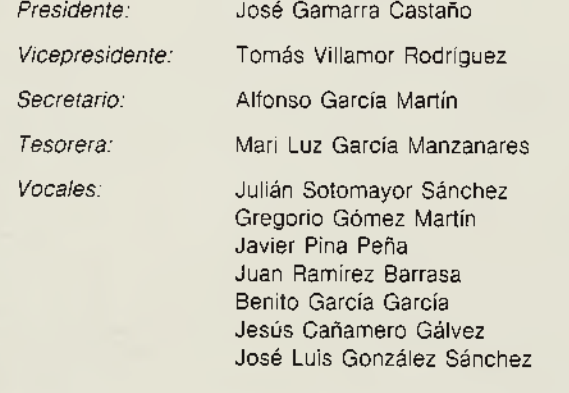

N.° 8 - Diciembre, 1991

#### **EDITA:**

Comisión Cultural de la «Hermandad de Impresores y Libreros Toledanos San Juan Ante Portam Latinam».

#### **CORRESPONDENCIA A:**

Comercio, 43 - 45001 TOLEDO

#### **IMPRIME:**

Imprenta Moreno-Ventas.- Toledo Depósito Legal TO-1.911-1991

# **í)se4are (iOu** SU MANANA

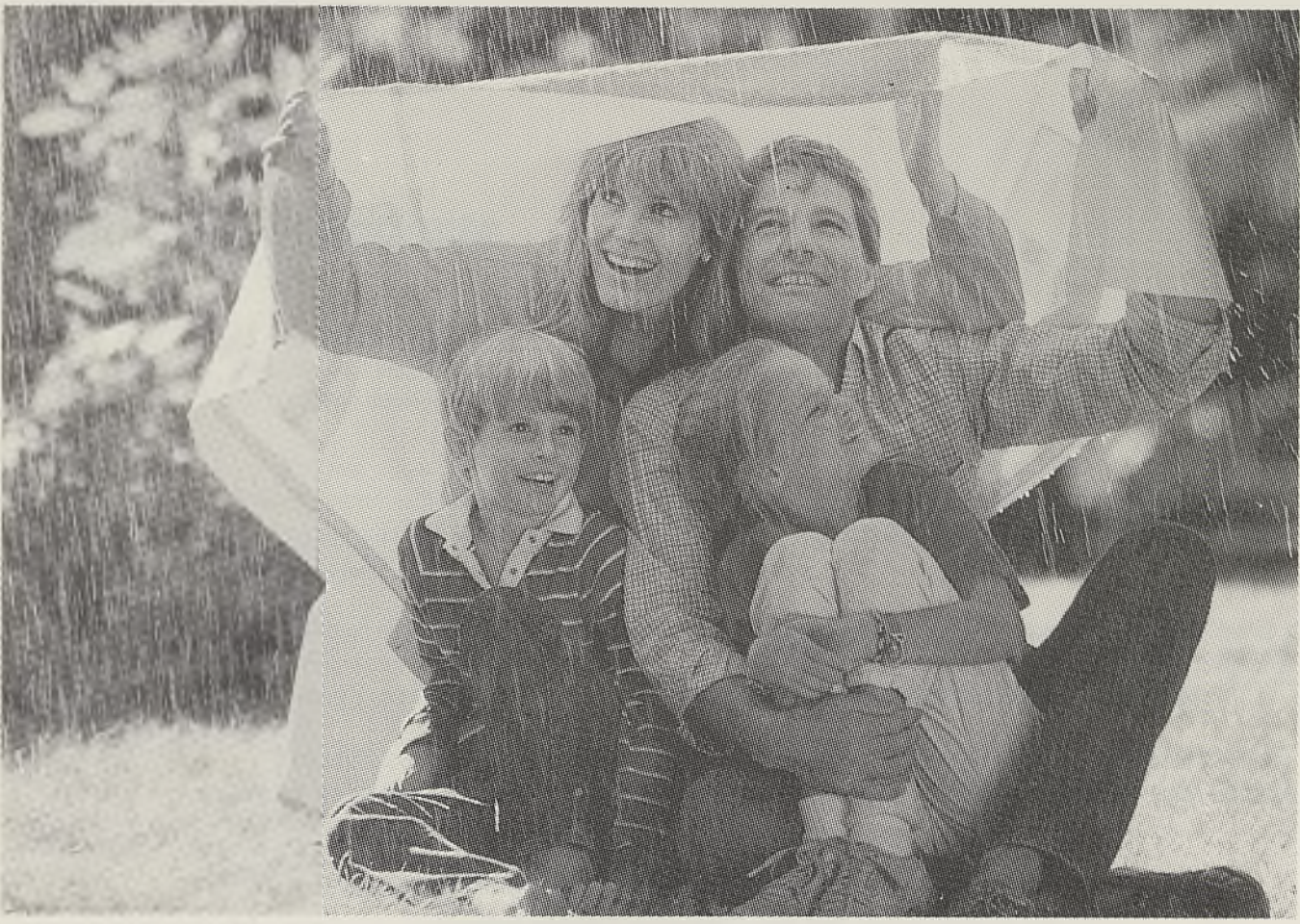

# *?ím (k (\k*órró-fataro

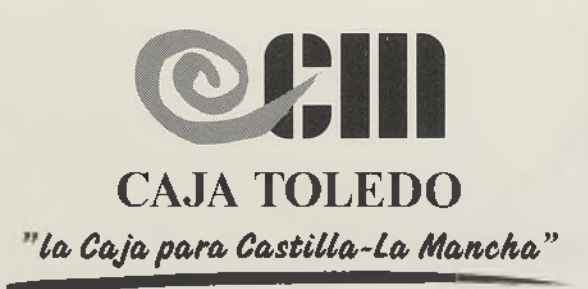

**INFORMESE: en su Oficina de la Caja**

Biblioteca Virtual de Castilla-La Mancha. San Juan ante-portam-latinam . #8, 1/10/1991.

## *Sumario*

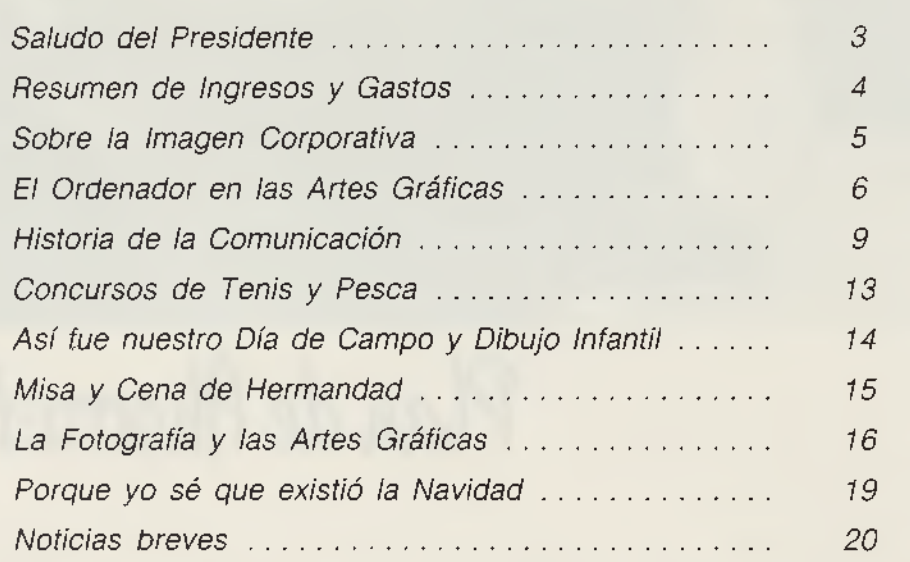

*P ágina*

## *Saludo del Presidente*

*Parece ser que todo va a ocurrir en 1992, el próximo día 21 de Octubre de ese todopoderoso año 1992, se van a cumplir 10 años que esta Hermandad comenzaba de nuevo a caminar después de un largo paréntesis.*

*Muchas cosas nos han sucedido desde entonces, desde que el primer Presidente, José Luis Chacón, tomó la iniciativa de reunir a unos pocos amigos* y *compañeros* y *tuvo la feliz idea de volver a reunirnos, aunque sólo fuera por unos días o por unos pocos minutos, en torno a esta unión de Hermandad.*

*Durante este largo caminar han surgido varias modificaciones dentro del ámbito cultural y recreativo, aunque todo ello encaminado con el mismo fin, que es el de intentar olvidar problemas personales y pasar un rato de sana diversión en compañía de seres amigos* y *queridos.*

*Deseo de todo corazón que sigamos andando lentamente pero sin tropiezos, que sepáis disculpar errores, ya que estos se cometen sin ninguna mala intención, y de ellos, algunas veces siempre se aprende.*

*Sin más, recibid un cordial saludo,*

*i* y

*JO S E G AM ARR A CASTA Ñ O*

## **INGRESOS: Pesetas** 1. - Saldo anterior .................................................................. .................................................................. 279.758 2. - Ingresos por cuotas de S o c io s................................................................................................ 597.690 3. - Ingresos por venta de pap eletas.......................................................................................... 212.000 4. - Ingresos por venta de participaciones de L o tería....................................................... 490.000 5. - Ingresos por publicidad en Revista H erm andad........................................................ 248.000 6. - Subvención D iputación............................................................................................................... 100.000 7. - Ingresos por venta de papeletas sorteo Cena Herm andad................................ 149.000 8. - Ingresos por venta de invitaciones C e n a ........................................................................ 24.000 9. - Intereses Caja Toledo .................................................................................................................. 161 *Total Ingresos al 15-6-91* ............................................................................. *2.100.609*

#### **GASTOS: Pesetas**

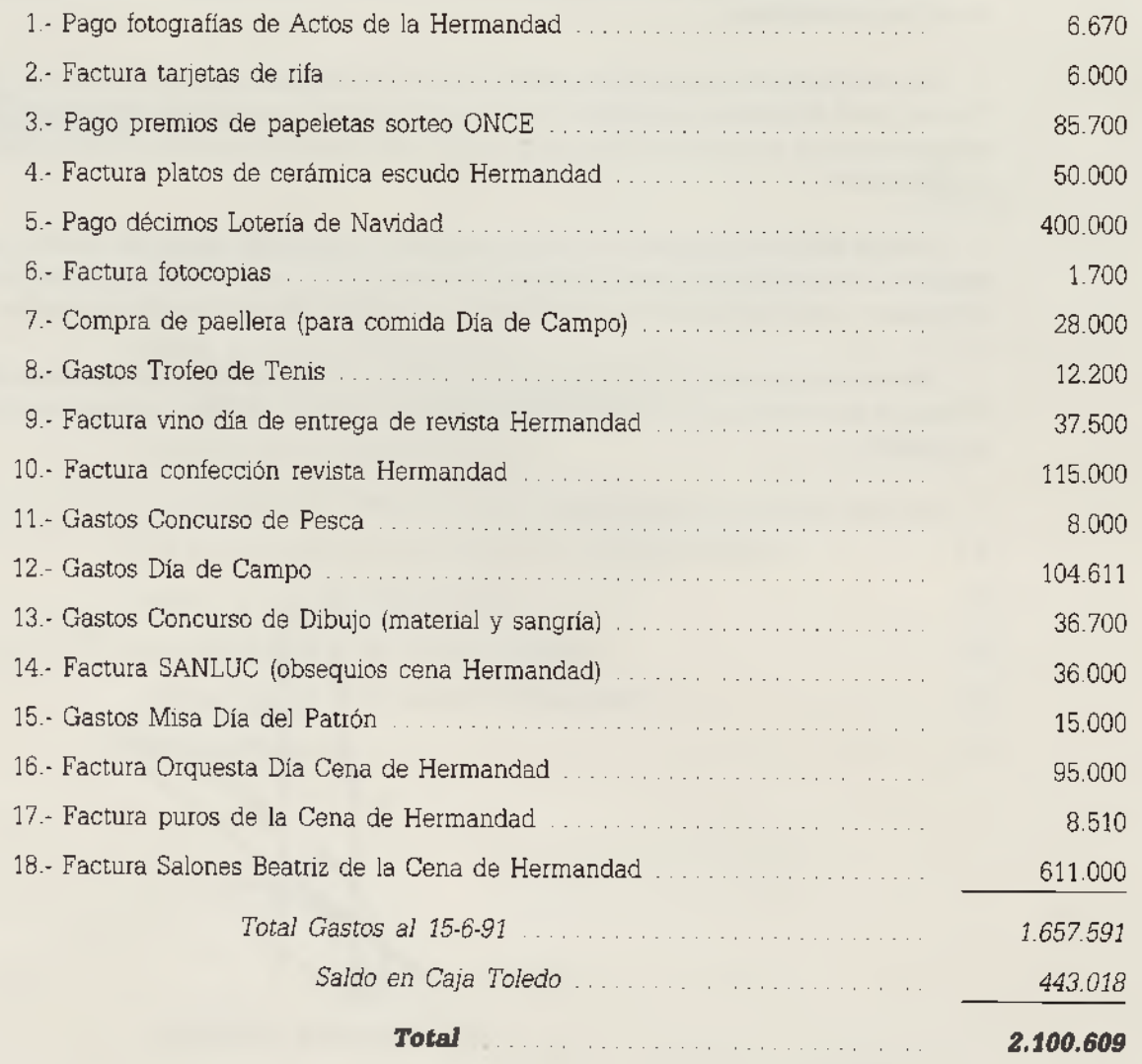

#### **Resumen de Ingresos y Gastos Campaña 1990-91**

## **Sobre la Imagen Corporativa**

Comportamientos y actitudes definen la identidad de un individuo en relación con su entorno. La imagen de éste es el resultado expreso de dicha identidad tanto en lo verbal como en lo gráfico. Estas señas ayudan a diferenciarnos y a reconocernos, contribuyendo al fortalecimiento de nuestra individualidad.

Cada individuo proyecta una imagen concreta y abstracta, visible e invisible, que produce un cierto estilo.

La palabra estilo, que quiere decir modo, manera o forma, tiene su etimología latina en el término *Stylus* que era el punzón con el que escribían los antiguos sobre las tablas enceradas. Este término deribará para indicar la manera de escribir de un sujeto. Igual que reconocemos una carta de un amigo por la letra, también ocurre con los términos que utiliza y como construye la frase. Estos elementos constituyen un estilo.

Esto es aplicable, no sólo al individuo, sino también a grupos de individuos con intereses compartidos. En el plano de lo religioso el estilo unificado no sólo se limita a cuestiones litúrgicas, sino al discurso y a otras facetas de su actividad. Las marchas militares, el uniforme, etc., son ejemplos de signos que determinan la identidad de un grupo. Lo mismo ocurre con los signos de identidad nacional, los cuales no se reducen al estandarte o a la enseña, sino a tradiciones y expresiones que superan a la misma lengua.

El concepto de imagen corporativa de una entidad

es aquella que la empresa utiliza para comunicarse con sus clientes y empleados y conforma un estilo peculiar por el cual la reconocemos, distinguiéndola de otras e identificando su actividad y su forma de interpretarla.

El "bum" de la imagen corporativa, que es como queda dicho un fenómeno comunicacional, está ligado al término "consumo industrializado" o "industrialización de la distribución", que no se refieren a una simple ampliación cuantitativa, sino a una concepción cualitativamente distinta de la distribución y el consumo que imperaba en épocas anteriores.

El incremento de la competencia, saturación informativa y el aumento de los ritmos de cambio del sujeto receptor, debido al aumento constante de entidades que deben hacerse oir, son las causas directas del cambio producido en los recursos de identificación y difusión tradicionales condenados por su inoperancia a un cierto grado de anonimato.

La comunicación social, que antes se refería a asuntos políticos, culturales, etc., se asume ahora como un mecanismo específicamente económico aflorando las diferentes categorías de lo publicitario, siendo la información más coherente la más rentable y haciendo coincidir lo ideológico con lo económico.

> *Sordo y Cases Toledo, 1991*

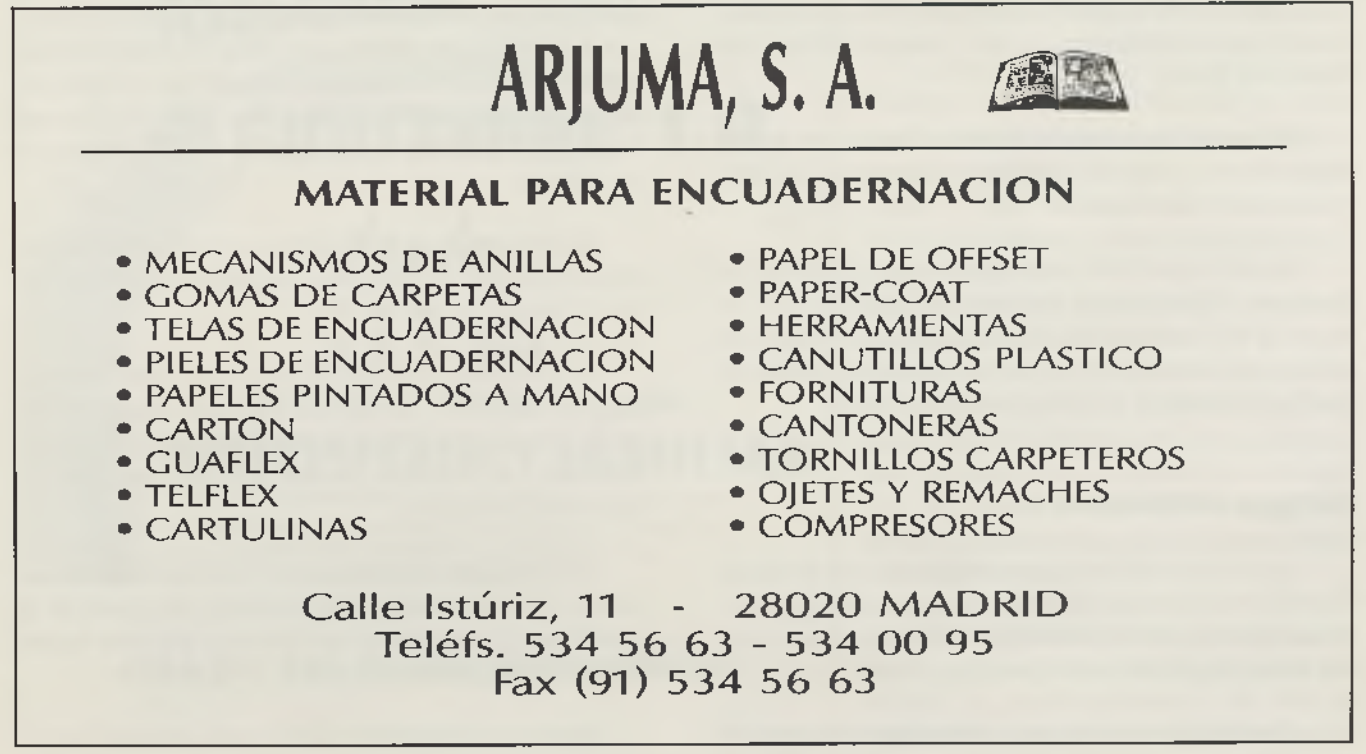

Las Artes Gráficas, como todos los campos de producción, ha experimentado en la última década grandes cambios. Las innovaciones tecnológicas han sido continuas, especialmente en la eclectrónica y la informática, que abarca desde el integrador de luz en las cámaras y los procesos automáticos de revelado dirigidos por el ordenador, el scanner o explorador electrónico que aprecia la densidad de cada color del original para su corrección y efectúa la selección cromática, al sistema de diseño asistido por ordenador.

#### **Diseño gráfico**

El Diseño se puede definir en términos generales como la ordenación, composición y combinación de formas y figuras.

A lo largo de la historia todos los artesanos han sido

diseñadores. Crear un objeto de oro. plata, de madera o metal, implica resolver la relación entre los elementos del objeto y su diseño.

Sin embargo, hacia finales del siglo pasado y en mucho mayor grado durante este siglo, las funcionales del diseñador y del creador se han diversificado. El diseño se ha hecho más independiente, se han marcado diferencias entre el artista y el diseñador.

En el diseño hay un cuerpo dado de información que debe comuni-

carse para que el público la experimente o la interprete, siendo éste el objeto primario de la mayoría de las actividades del diseño.

El diseño comunica información basada en los conocimientos previos del público y debe tener una razón para existir o ser realizado.

El objetivo de todo arte visual es la producción de imágenes. Cuando estas imágenes se emplean para comunicar una información concreta, entramos dentro del campo del Diseño Gráfico, que permite la Ilustración por medio de Gráficos o el diseño de los mismos.

#### **Sistemas informáticos**

Los equipos informáticos constituyen una poderosa herramienta en manos de un buen profesional, que aporta su experiencia, sensibilidad y creatividad para ejecutar trabajos gráficos y de diseño.

El ordenador es un sistema informático compuesto de

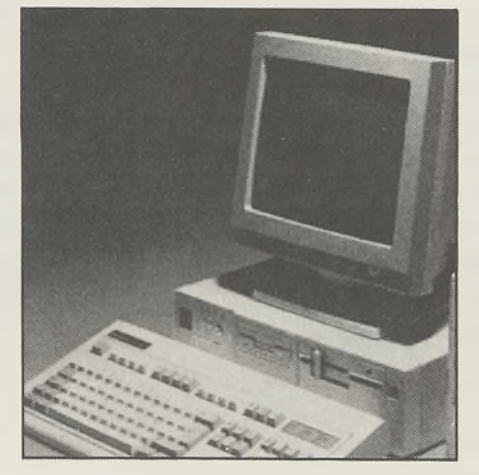

dos grandes bloques, uno físico y otro lógico: el Hardware y el Software.

Hardware. Significa o hace alusión a la parte física del equipo informático, es decir, circuítería, componentes electrónicos, chapa, pantalla, etc. En definitiva, los terminales y el ordenador.

Software. Se refiere a la parte de programas o, lo que es lo mismo, conjunto de programas que indican al Hardware las tareas a realizar, como por ejemplo, una contabilidad. Estos programas están constituidos por elementos llamados instrucciones.

#### **Unidades de entrada y salida (periféricos)**

El mínimo conjunto de dispositivos de entrada y salida (E/S) de que debe disponer un sistema de gestión es:

- Teclado
- Pantalla
- Impresora
- Scanner

*El teclado.* Es el tradicional de la máquina de escribir, llamado QWERTY. Debe además, contener teclas llamadas de función, gracias a las cuales es posible dar al ordenador instrucciones complejas pulsando una sola tecla.

La tarea del teclado, elemento

sustancial de todos los ordenadores, se simplifica con el uso del "ratón" , una flecha para elegir determinados elementos en la pantalla. Similar al " ratón" es el lápiz óptico, con la particularidad de que este último facilita una mayor especificación en los detalles, trazos y colores de los diseños.

El lápiz óptico se suele asociar con el tablero digital, provisto de unas coordenadas que permiten realizar todo tipo de trazados.

*La pantalla.* Es una unidad que sirve indistintamente como dispositivo de entrada y/o como dispositivo de salida. En ella se representa la información pulsada en el teclado o la respuesta que devuelve el ordenador ante una acción requerida.

Las pantallas normales tienen posibilidades de representar 1.920 caracteres, distribuidos en 24 líneas de 80 caracteres. Un carácter es equivalente a una letra de abecedario, un signo de escritura o un número.

Existen otros modelos, pero lo más utilizado para la

Otro modelo de pantalla es la llamada Táctil, que tiene la particularidad de ser sensible al tacto, de forma que es posible introducir información, o ejecutar operaciones, tocando con el dedo caracteres o símbolos que luego aparecen en pantalla.

Otra característica técnica de la pantalla es la resolución de puntos que pueda tener. Cuanto mayor definición de puntos tenga una pantalla, más nítidos y perfectos serán los gráficos o figuras que en ella se representen. Interesa que sea de alta resolución, capaz de reflejar en ella los rasgos perfilados de los diseños, no sólo al detalle, sino con los matices de los colores.

La *impresora*. Una forma muy común de extraer y Hay que reseñar, por último, los sistemas para foto-

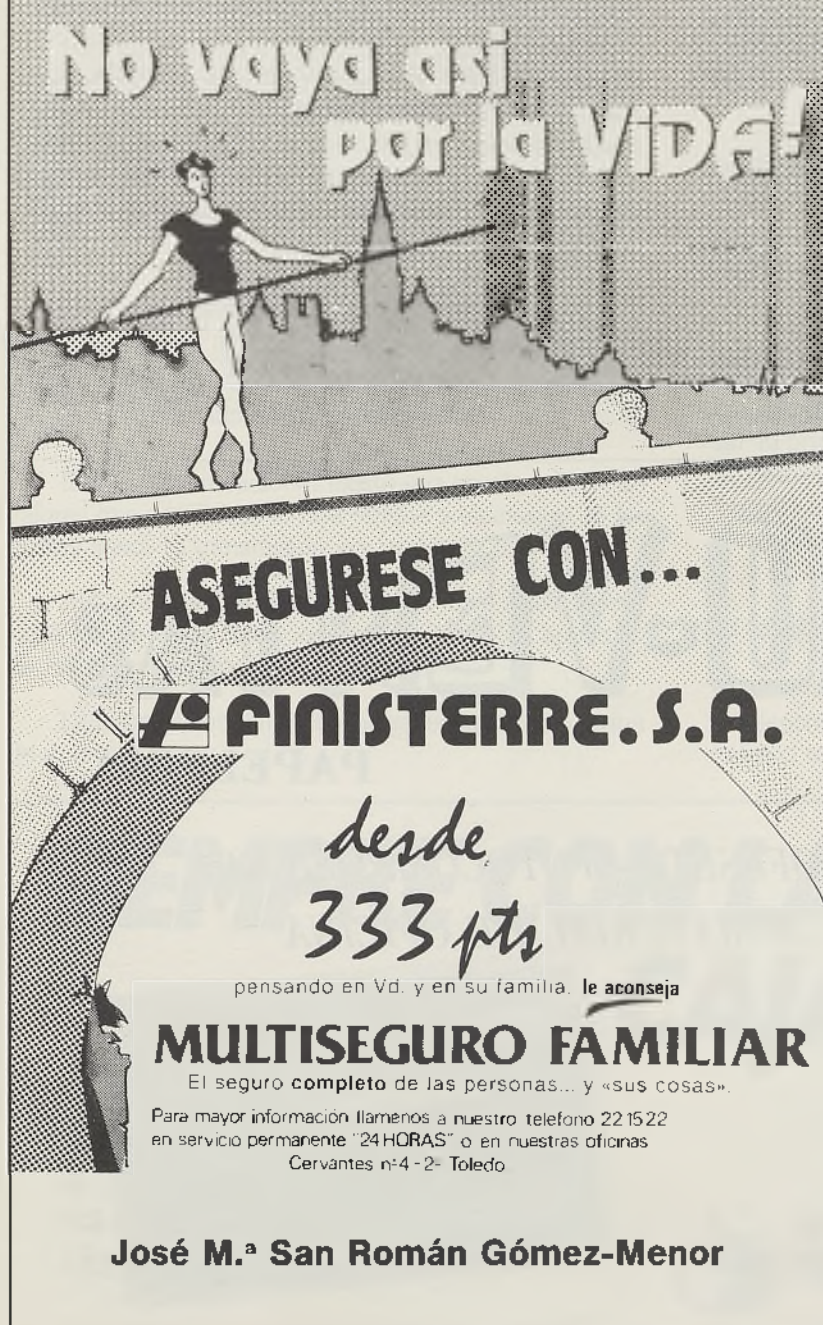

presentar información al usuario del ordenador es mediante la impresora. Los equipos corrientes actúan por medio de matrices, pero este sistema proporciona una calidad no muy elevada a los diseños. Por el contrario, las impresoras láser o las de chorro de tinta, ofrecen impresiones a color de gran calidad.

*El scanner.* Es el aparato reproductor de las imágenes que se le ofrece a las que puede incluso distorsionar según unos ejes de simetría; producen efectos de aplastado, alargamiento, estiramiento, etc.

Los captores de video introducen la señal de una cámara de video en el ordenador, y la imagen es tratada por el programa específico para ello.

> grafiar las pantallas de los ordenadores y los dibujos o información contenida en ellos.

> > *El plotter.* Es una unidad de salida en soporte de papel, pero especializada para representar datos de forma gráfica.

Estos terminales pueden ser monocromos o disponer de diferentes colores. Esta es una característica muy importante a la hora de elegir un determinado plotter.

Puede ser un medio muy conveniente de visualizar situaciones contenidas en los datos o bien en una unidad inexcusable en aplicaciones como las de ingeniería, diseño industrial y, en definitiva, diseño general.

#### **Diseño asistido por ordenador**

Los sistemas CAD (Computer Aided Desing) y DAO (Diseño Asistido por Ordenador) son básicamente sistemas Automáticos de ayuda al diseño, con elementos "soft" y "hard", que permiten de forma interactiva el diseño y dibujo de un producto, objeto del proyecto de diseño. Para ello se utilizan una serie de comandos y funciones que facilitan la labor de diseño y su representación. Permite la confección del producto y su posterior edición y, además, disponer de un modelo completo del objeto diseñado que posibilita realizar operaciones como definir, almacenar, recuperar, modificar y reproducir información gráfica bidimensional y tridimensional.

Estos sistemas constituidos por terminales gráficos, elementos auxiliares de escritura y almacenamiento de datos, controlados por un ordenador adecuado,

permiten entre otras las siguientes actuaciones: símbolos.

- La definición por parte del usuario de la forma del objeto a diseñar, en un proceso interactivo. De esta forma se puede ir modificando hasta llegar a la deseada.

- La obtención automática de un conjunto de propiedades geométricas a partir del modelo anterior, superficie y volumen.

- La visualización del objeto diseñado generándose automáticamente cualquier vista (diédrico, axométrico, perspectivas, secciones del objeto) y los planos del mismo. Esto lleva implícito que el ordenador almacene un modelo tridimensional del objeto diseñado.

- Simulación del comportamiento real'del elemento a crear frente a situaciones o problemas específicos.

- Si los resultados no se adecúan a las especificaciones, el usuario incidirá sobre la forma del objeto, modificando su forma, repitiendo el proceso.

- Introducción de modificaciones en diseños ya realizados.

- Control y revisión de las especificaciones que deben cumplirse.

- Agilizar y potenciar la creación del diseño gráfico.

- Elementos literales: fundamentalmente de texto y

#### **Aplicaciones**

En materia de diseño, sea gráfico, publicitario, editorial o de la combinación de textos e imágenes, existen una serie de programas específicos.

En relación directa con la ilustración gráfica, se presenta el paquete de gráficos "Mirage" que facilita la generación de gráficos de gestión " CHART", como líneas, barras en dos y tres dimensiones, tartas en tres dimensiones y la posiblidad de explandirse, así como la combinación de varios gráficos en uno solo.

Otro producto con múltiples posibilidades es el TO-PAS; un programa de diseño en tres dimensiones reales, con la construcción de la tercera dimensión bien con el formato "extrude" o construyendo una superficie de revolución partiendo de un objeto geométrico de dos dimensiones. Tiene la posibilidad de dotar de animación a las imágenes o de sincronización con el ritmo de una banda musical, y conjugar técnicas mixtas de imágenes de video e imágenes sintéticas, mediante un equipo de magnetoscopios de alta banda.

Para completar esta visión general hay que señalar el programa Ilustrator 88, junto con el Paint, que cuenta con una peleta de colores variadísima, al poder mezclar entre sí los colores básicos en función de porcentajes.

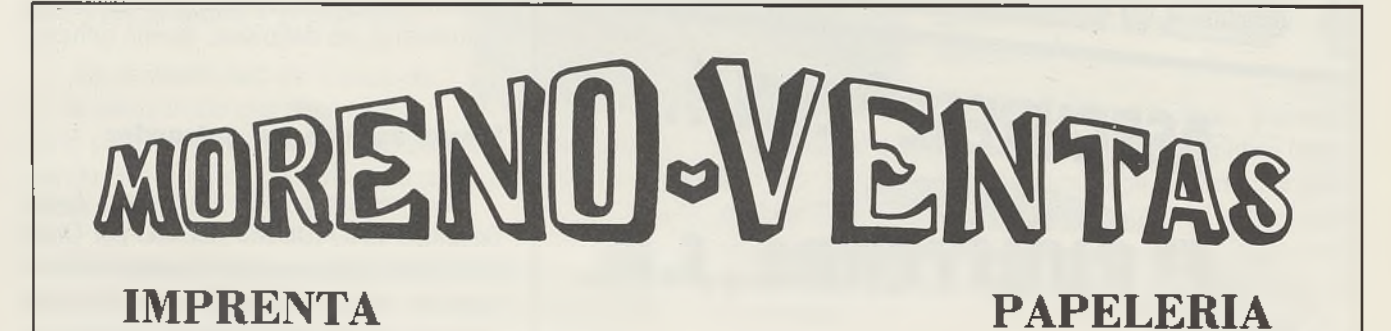

*TIPOGRAFIA - OFFSET* - *FOTOCOMPOSICION EDICIONES - MATERIAL DE OFICINA*

#### TALLERES Y OFICINAS

*CL Arroyo Gadea, 20 Tlfno. 23 30 50 - Fax 23 32 04 Polígono Industrial* - *45007 TOLEDO* PAPELERIA

*Cl. Alfonso XII, 4 Tlfno. 22 23 48 45002 TOLEDO*

## **Historia de la Comunicación**

*Conferencia pronunciada por D. Andrés León y León, Director Regional de Onda Cero Radio, en el Palacio de Benacazón el día 15 de Diciembre de 1990, con motivo de las Fiestas Navideñas, en la cual se hizo la presentación del número 7 de nuestra Revista Informativa.*

#### **Información y comunicación**

Información y comunicación están íntimamente relacionadas y tienden a confundirse. Información es lo que se percibe del medio ambiente, el contenido del mensaje enviado a, o recibido de otros, un contenido almacenado en la memoria. Comunicación es transportar un mensaje, es un acto de transmitir información. El primero puede obtenerse unilateralmente -el individuo ve que llueve-. En el segundo (comunicación) es siempre bilateral o multilateral -"A" transmite a "B" que llueve.

Los cinco sentidos humanos son canales para percibir información del medio ambiente. Los medios de los cuales se vale el ser viviente para comunicar con el exterior son los sentidos, vista, oído, olfato, gusto y tacto; con ellos recogemos las percepciones que el mundo nos envía y el cerebro las elabora y retransmite. Pero sólo la vista y el oído sirven generalmente para las relaciones de grupo.

La palabra comunicación está estrechamente ligada al concepto de comunicación y, por tanto, de organización social y de colaboración. Por una parte, comunicar significa dar a conocer alguna cosa y, por otra, aprender algo.

En las comunicaciones existe una escala infinita de valores que van desde el más simple y elemental de los gestos hasta la transmisión vía satélite o televisión.

Algunos medios informativos (prensa, radio, televisión) han recibido entre los comunicólogos el apelativo de medios de masa.

La información, en todos los aspectos, es una forma de poder.

#### **El lenguaje humano**

Es el medio de comunicación más importante del hombre.

El hombre apareció sobre la Tierra en tiempos relativamente recientes, hace quizás menos de un millón de años. Presentaba sustanciales ventajas sobre los animales, su cerebro era poco mayor que el de los grandes monos y consiguió así trabajar la piedra y usar la leña mejor que los simios. Después de la aparición del fuego, el cerebro humano experimentó un rápido desarrollo, se amplió y enriqueció la corteza cerebral donde reside los órganos encargados de la memoria, lenguaje y escritura.

La lengua se desarrolla y es un misterio como aparecen distintas lenguas. Se cree que hubo una que fue evolucionando poco a poco, igual que ahora no se habla igual que cuando Gonzalo de Berceo o los políticos actuales no hablan como Maura o Canalejas.

Hasta el siglo XVIII se creía que la lengua original era el hebreo.

Ha habido muchos intentos de una lengua universal. El primero data del siglo XVII por el italiano Fulcanelli, pero el de mayor éxito fue en 1868, un oculista polaco llamado Lazarus Zamenhof, denominándola "esperanto" . Después hubo más intentos pero con pobres resultados.

#### **El alfabeto**

Nuestro alfabeto fonético, compuesto por signos que corresponden-a otros tantos sonidos, nació probablemente entre el tercer y el segundo milenio antes de Jesucristo,

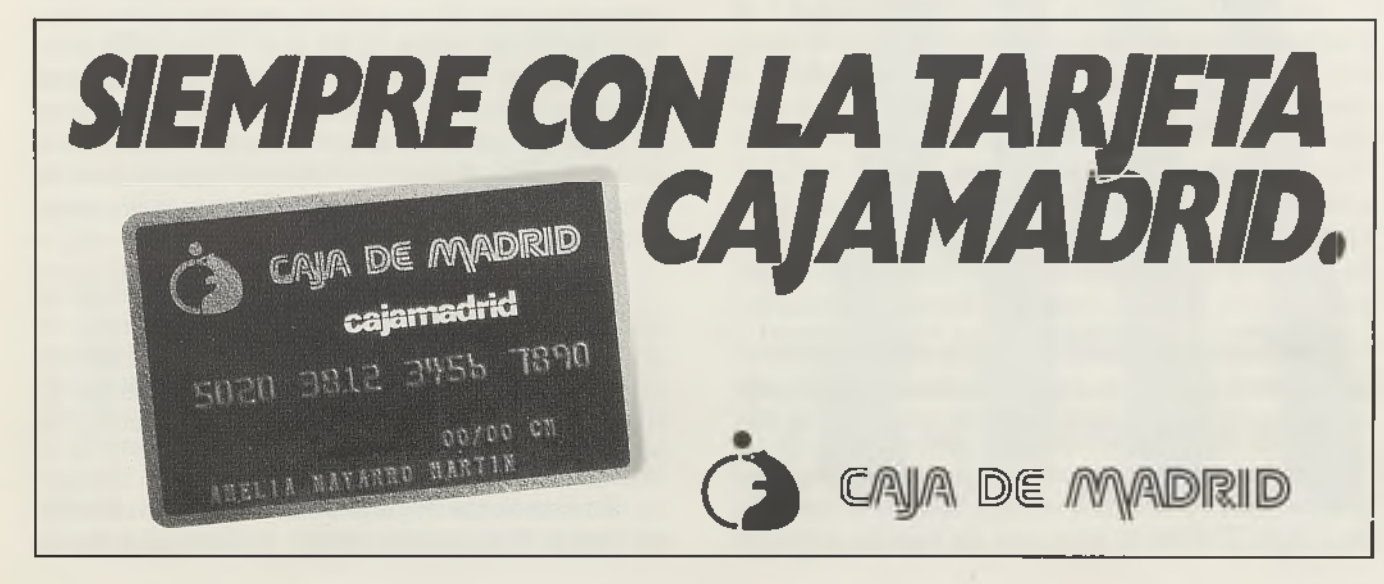

Biblioteca Virtual de Castilla-La Mancha. San Juan ante-portam-latinam . #8, 1/10/1991.

# audo. de barber. 16 toledo centro de modo **MODA JOVEN MUJER Y HOMBRE**

en Siria, con la escritura cuneiforme. Después llegaron el fenicio, el egipcio (jeroglífico), el griego, el romano, que es el origen del nuestro (latín), y otros que utilizan otros caracteres como en la escritura árabe, china y menores como la hebrea.

El alfabeto latino se impuso rápidamente en Europa. El cristianismo fue una gran ayuda para la difusión del alfabeto latino, imponiéndose en Europa y más tarde en América y parte de Africa, no así en Asia y Oriente.

#### **La escritura**

Durante miles de años, los hombres confiaron a la palabra sus comunicaciones. La memoria suplió la carencia de escritura. Por la necesidad de la comunicación a distancia y educación de sus descendientes (comunicación de la historia, mitos y leyendas de su pueblo o tribu), surge la escritura. No se sabe cómo, pero sí, que 3000 años antes de Jesucristo el hombre sabía escribir. Posiblemente fue un proceso lento. Primero aprendió a dibujar (como los niños), después fue estilizando las formas y así nació un "código" , cada señal significa una palabra.

Los primeros materiales sobre los que el hombre escribió fueron tablillas de madera, pedazos de arcilla, lascas de piedra, marfil, plomo, pieles de animales, tela, etc.

Para imprimir caracteres usaban cinceles, buriles y plumas. Después utilizaría tablillas enceradas, papiro, y en el siglo III antes de Jesucristo, los egipcios ponen en circulación el pergamino (secado de la piel de los animales). Paralelamente, en China, aparece el papel, que sería un gran descubrimiento, llegando siglos más tarde a Europa. Concretamente lo trajeron los árabes, sobre el año 1100 de esta era y es en Játiva (Valencia) donde aparecen los primeros artesanos.

En el siglo VII se descubre que la pluma de ganso tenía unas características ae ligera y precisión verdaderamente extraordinarias. Fue aceptada por todos; el plumaje del ala derecha (que es el que mejor se adapta a la forma curva de la mano) se utilizó en toda Europa hasta el siglo XIX. Todavía en la actualidad se pueden encontrar en algunas casas, conservadas como piezas de museo.

En el siglo XVIII, en Alemania, aparece el lápiz. Fue a principios del siglo XIX cuando se pensó en unir a la pluma, mediante un soporte adecuado, una pequeña hoja metálica, con la punta partida en dos para que fuera más elástica, a la que se dió el nombre de plumilla.

En el año 1780, el mecánico alemán Scheller, había ideado un largo mango como soporte a una plumilla con un depósito de tinta incorporado. Sería el comienzo de la pluma estilográfica, pero la primera como tal se debe al inglés Folsch en el año 1809. Pero es el agente de seguros Edson Waterman (norteamericano) quien tiene la primera patente de pluma estilográfica en el año 1884, consiguiendo su definitiva estructura. Además de útil para escribir, hasta hace poco se regalaba a los jóvenes que cumplían los quince años, como símbolo de madurez.

A finales de los años 30, del siglo actual, los hermanos húngaros Ladislus y Georg Bino, inventan el bolígrafo, objeto que ha llegado a tener gran popularidad por su comodidad, coste y cuando se termina la tinta se tira. En realidad es un intermedio entre el lápiz y la pluma estilográfica.

Ya en los años 60, los japoneses sacan el rotulador.

#### **La imprenta**

Aparece en China, ya que han aparecido libros impresos en el siglo VIII después de Jesucristo. Hacia el año 1000, los chinos usaban ya los tipos de imprenta móviles, primero en arcilla, después en madera y más tarde en cobre y bronce. Pero de todo esto en Europa no se sabía nada, por eso decimos que Gutemberg fue el inventor aunque es más bien el perfeccionador, pues antes ya se utilizaban unas placas en tablillas para la impresión de dibujos de cartas y estampas.

El primero que usó racionalmente y con método los tipos móviles metálicos en una obra de considerable volumen fue Joham Gutemberg en 1454, con una epístola de indulgencia del Papa Nicolás V a favor de los que firmaron el préstamo para la guerra contra los turcos. Fue en la ciudad de Estrasburgo.

En España aparece la imprenta en 1471, en Barcelona, con el libro " Catena aurea" de Santo Tomás. En Toledo, es en el año 1483 cuando tenemos las primeras noticias de unas prensas en el edificio de San Pedro Mártir, que se utilizaron para imprimir la bula de las Cruzadas.

Desde su aparición hasta el siglo XIX hay pocos cambios. En 1803 la separación a mano fue reemplazada por la mecánica. En los últimos veinte años del pasado siglo, en Estados Unidos aparecen dos máquinas revolucionarias: la linotipia y la monotipia. Por esa época se suceden nuevos inventos como la litografía, el offset y el fotograbado, que representan importantes mejoras. Pero no termina con esto, pues cada día aparecen nuevas máquinas más veloces, eficaces y perfectas y últimamente se ha incorporado, y con mucho futuro, la electrónica.

A estos datos, tengo que añadir que a principios del siglo pasado aparece el papel en rollo y en 1840 se fabrica por primera vez el papel con la pasta de madera, lográndose un gran ahorro económico.

Sirva de cierre, esta frase de Gutemberg: "la Imprenta es un ejército de 26 soldados de plomo con el que se puede conquistar el mundo".

#### **El periódico**

Es uno de los principales medios de comunicación de masas actualmente. Es el más antiguo y fundamental, y con la aparición de la radio y la televisión, curiosamente para algunos, su difusión ha aumentado.

La exigencia de conocer lo que sucede, de estar informados de los hechos del día, de "comunicar" con el resto, impulsa especialmente este medio.

Es difícil saber cual fue el primer periódico. Sí sabemos que los antiguos rapsodas griegos narraban ya las legendarias hazañas de los héroes en la guerra de Troya, eran a su manera, cronistas, o si se prefiere, corresponsales de guerra. También en Roma, cada día se exponían en el foro las "Actas diurnas" , literalmente los hechos del día, que eran verdaderos boletines oficiales de las noticias llegadas a la capital de todo el Imperio. Era algo parecido al actual Boletín Oficial Español.

Contrariamente a lo que se pueda suponer, la introducción de la imprenta no encontró aplicación inmediata en el periódico, por el elevado coste de la composición. El primer periódico en el sentido moderno, impreso y semanal, nació en Stuttgart (Alemania) en 1609, y se tituló "Aviso-Relation der Zeitung". La hoja tuvo un gran éxito, incluso comercial, de manera que estas "hojas de noticias" se multiplicaron.

Pero, llegado este momento, la atención de los gobernantes se fijó en ellas. Se dieron cuenta muy pronto de que una difusión tan rápida y unánime de las noticias iba a ejercer una profunda influencia en la opinión pública. El más sencillo comentario de una noticia, creaba una corriente de ideas y de opiniones, avivaba discusiones, promovía críticas, a veces elogios, otras polémicas. En resumen, había nacido un nuevo y auténtico poder cuya

posibilidad de influir en el público suscitaba temores y precauciones, y fue entonces cuando apareció la censura. Toda hoja, para ser puesta en venta, debía tener el "imprimatur". La desconfianza de los poderes públicos respecto al periódico fue general, exceptuando Francia, que en la época de Richelieu, el gran Cardenal no sólo vió con agrado la prensa, sino que incluso creó un periódico oficial, comprendiendo que era mejor dirigir las noticias antes que sofocarlas. Se fundó así, en 1631, la "Gazatte de France".

En el siglo XVII comenzaron a aparecer periódicos especializados y otros de cultura general.

En Inglaterra, la abolición de la censura en 1695, favoreció extraordinariamente tanto la organización del progreso técnico como la más amplia difusión del periódico. En Londres, en 1702, nació el primer diario del mundo, "The Daily Courant" , y poco después el "Evening Post" , primer periódico de la tarde.

La historia del periodismo español está prácticamente vinculada a la del periódico oficial, la "Gaceta de Madrid", a la sombra del cual España se fue poblando primero de Gacetas y luego de Diarios. La Gaceta de Madrid apareció en el año 1661 y ha ido evolucionando hasta el actual Boletín Oficial del Estado. Como diario, el primero fue el "Diario de Madrid" en el año 1758. En Barcelona, en 1762, aparece el segundo diario español, "Diario Curioso" , y el 1 de Octubre de 1792 el "Diario de Barcelona", que aún se publica y es por lo tanto el periódico actual de mayor antigüedad de España.

Después vendrían otros muchos periódicos: La Vanguardia en 1887, el ABC en 1904, el YA en 1938, en los años 70 El País y Diario 16 y en los 80 El Mundo, El Independiente, etc.

En Toledo se puede situar el comienzo de la prensa periódica en la mitad del siglo XIX. Antes de 1850 la iniciativa oficial y la eclesiástica había dado como resultado el nacimiento del "Boletín Oficial de la Provincia de

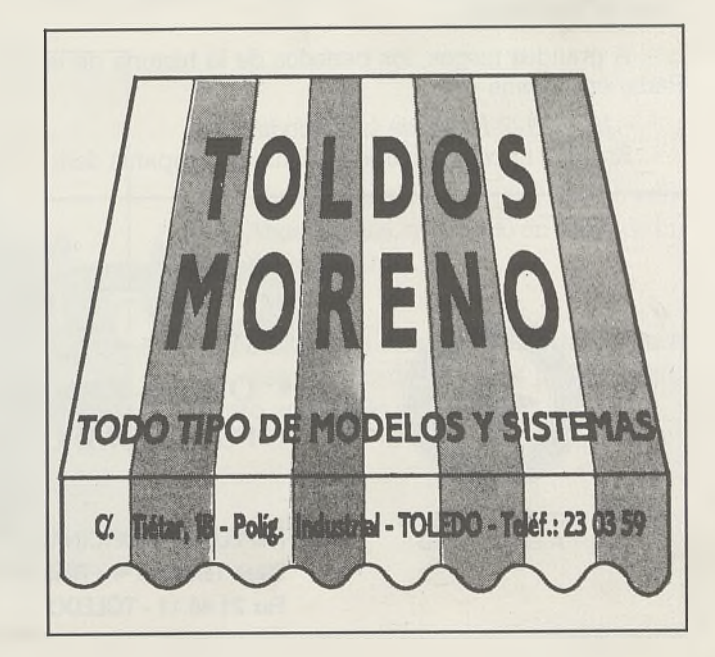

Toledo" en 1833 y el " Boletín Eclesiástico de la Diócesis de Toledo".

Llama la atención el tardío nacimiento de la prensa en Toledo, ya que la historia de la imprenta toledana tiene una larga vida. Quizás la explicación se encuentre en la proximidad de Toledo con Madrid, lo que puede implicar que los periódicos de la capital llegaran con cierta rapidez, satisfaciendo así la relativa avidez de noticias.

Los primeros periódicos nacen en 1850, como "El Avisador" y " El Eco del Tajo" . En 1854 " El Anunciador de Toledo" y en 1855 "El Correo de Toledo". Como la mayoría de los periódicos que iban a nacer después desaparecerían pronto. Desde entonces más de trescientos iban a surgir en Toledo, contando en la actualidad con ' 'La Voz del Tajo" , " El Día de Toledo" , " Lanza" y unas páginas locales en ''YA'' y ''ABC'', además del semanario "Bisagra" .

#### **La radio**

La comunicación a través del sonido encontraría un medio más idóneo con la invención del teléfono en 1875 por Elisha Gay y Alexander Grahan Bell. Por primera vez la voz humana pudo ser transmitida a grandes distancias, aunque la fundamentación técnica de los conductores y diagramas del aparato fuese aún muy rudimentaria.

Los orígenes de la radio están fijados en 1868 cuando un físico y matemático escocés,' llamado James Clerk Maxwell, anunció sus leyes sobre el electromagnetismo. En ellas decía, de forma teórica, que la oscilación de una carga eléctrica podría dar lugar a un tipo particular de ondas, aunque de naturaleza similar a las de la luz.

La existencia de las ondas electromagnéticas previstas por Maxwell fue plenamente confirmada cuando, en 1887 el alemán Heinrich Rudolf Hertz, construyó un circuito oscilante que producía unas ondas capaces de trasladarse por el espacio y ser detectadas por medio de un cable eléctrico a modo de antena.

Sería el ingeniero italiano Guillermo Marconi el artífice del avance definitivo, al lograr en 1901 la emisión desde la isla de Wight (Inglaterra) de una señal radioeléctrica y fue captada tras cruzar el Atlántico, en la ciudad de San Juan de Terranova.

A grandes rasgos, los períodos de la historia de la Radio en España son:

- *1907-1927 Inicio de la Radiodifusión* En 1922 nace en Madrid una nueva compañía dedicada a la radio, " Radiofonía" , fusionándose un año más tarde con la Compañía Ibérica de Telecomunicaciones. En esta etapa el Estado ostenta el monopolio de las instalaciones de todas las emisoras, vigila su funcionamiento y se construyen receptores de radio con válvulas de todo tipo y tamaños. Se descubren las propiedades de la galena para captar las señales radioeléctricas. El mineral dará el nombre a los receptores más sencillos.

- *1924-1930 Primeras emisoras regulares del Estado* Principalmente en las grandes ciudades.

- *1931-1935 El esplendor de la Radiodifusión*

Nacen casi todas las emisoras de las provincias. En nuestra ciudad, en el año 1933, Radio Toledo EAJ-49.

- *1936-1938 La radio como arma de guerra*

En Enero de 1937 Franco inaugura en Salamanca Radio Nacional de España, especialmente para dar los partes de guerra.

- *1939-1949 Política radiodifusora del nuevo régimen*

En 1939 se crea la SER, con Unión Radio y otras emisoras. Cinco años más tarde, tienen gran impacto los concursos radiofónicos en España, el juego frente a la cruda realidad de la postguerra. En 1949 nace la Rueda de Emisoras RATO, con Radio Toledo como cabecera, a la que se sumaron Radio Almería, Radio Antequera y Radio Panadés.

- *1950-1962 De la radio espectáculo a la época del transistor*

En 1957 Radio Nacional de España instala en Madrid la primera emisora de FM de forma experimental (en el mercado español aún no hay aparatos receptores). A continuación se crea la COPE (Cadena de Ondas Populares Españolas). La SER crea en 1960 la primera emisora comercial de FM. En 1961 se crea la CES (Cadena de Emisoras Sindicales) después RCE (Radio Cadena Española).

- *1936-1976 Difusión del transistor y ¡os receptores de FM. Competencia de la televisión.*

La implantación de la televisión a finales de los años 60 es ya un hecho y se reduce el número de audiencia. En 1972 nace Hora 25, en la SER, dando una salida a la FM con la especialización musical. En 1975 muere Franco y durante tres días todas las emisoras conectan obligatoriamente con Radio Nacional de España.

*-1977-1990 De la libertad de información a l ' 'boom '' radiofónico*

En 1977 se decreta la libertad de información y a primeros de los 80 nacen Radio 80 y Antena 3. En 1988 el Estado concede nuevas emisoras de FM (Radio 4 y Radio 5) y en 1990 nace la cadena de la ONCE, Onda Cero Radio.

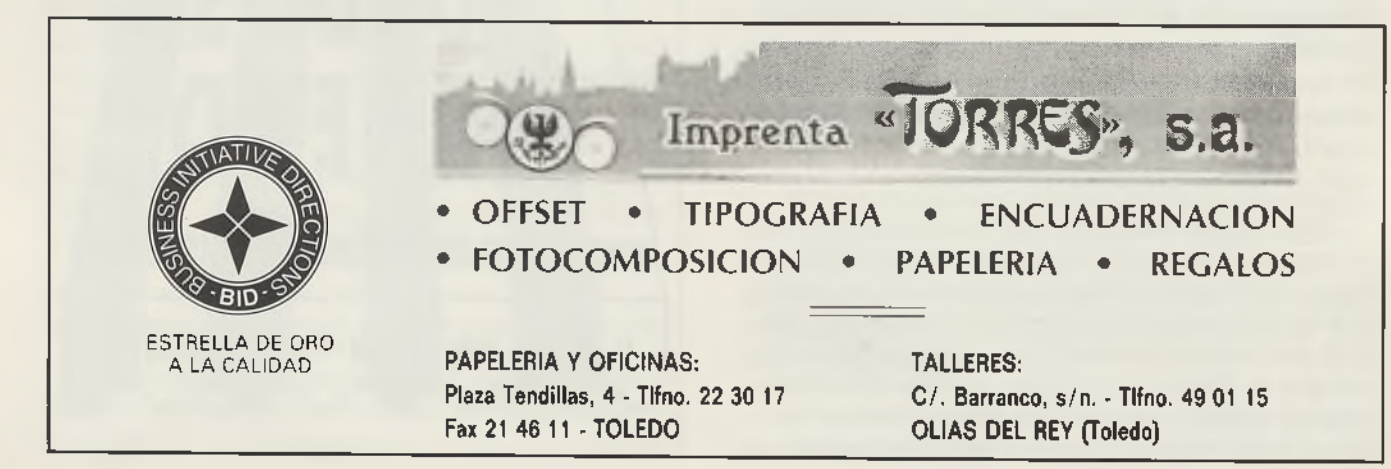

## **VII Concurso de Tenis**

A finales del mes de Enero comenzaron a disputarse los encuentros correspondientes a este VII Concurso de Tenis.

La competición se jugó en forma de liguilla con una participación de 18 tenistas.

A medida que avanzaba la competición se iban haciendo cábalas para ver quien podía ser el campeón, ya que hasta el crítico día no se pudo saber quien se iba a llevar el "gato al agua".

El día 27 de Abril se enfrentaban Alfonso García y Julián Sotomayor, aunque según el resultado final también estaba implicado un tercero, Francisco Fermín. El partido fue muy largo de duración (2 horas y media) y finalizó con empate a un set y posterior retirada de Julián Sotomayor, con lo cual el campeonato se decidió a favor de Alfonso García, quedando en segundo lugar Francisco Fermín y tercero Julián Sotomayor.

Hay que destacar la encomiable fuerza de voluntad que pusieron algunos de los tenistas y el enorme espíritu de competitividad.

## **VII Concurso de Pesca**

Todo ayudó para que este certamen fuese todo un éxito de sana alegría y diversión, que no faltaron en ningún momento. Los pescadores no dejaron de cobrar piezas, y los pocos acompañantes que se dieron cita (ya que este año se separó el día de pesca del día de campo) pasaron una divertida mañana.

No faltaron, por supuesto, las diferentes bromas, chascarrillos y sentido del humor característicos de nuestra Hermandad ante las diferentes incidencias del concurso. Pero al final todo fueron enhorabuenas, felicitaciones y aplausos para los ganadores que se mostraban orgullosos de su buen rendimiento.

> Al final de una dura pugna, resultó vencedor Angel Mejías, quedando en segundo lugar Tomás Redondo.

> Finalizado el concurso todos marchamos para casa orgullosos de haber podido pasar un rato agradable y divertido.

Biblioteca Virtual de Castilla-La Mancha. San Juan ante-portam-latinam . #8, 1/10/1991.

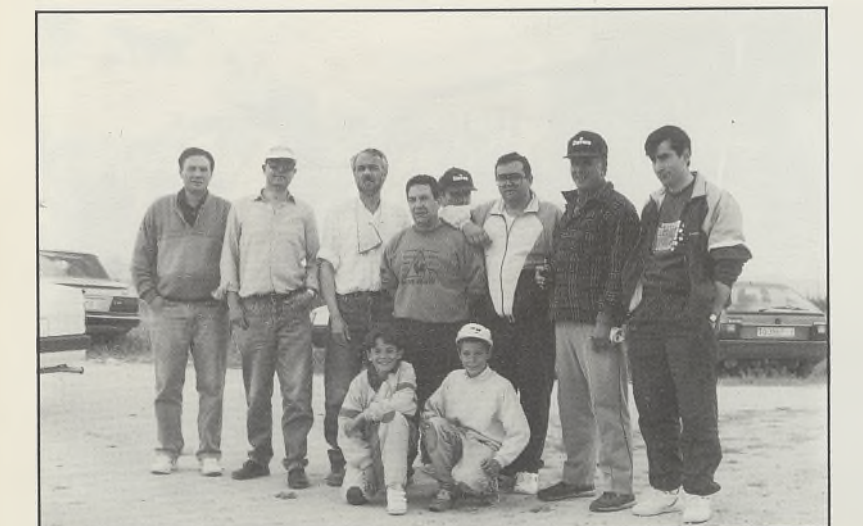

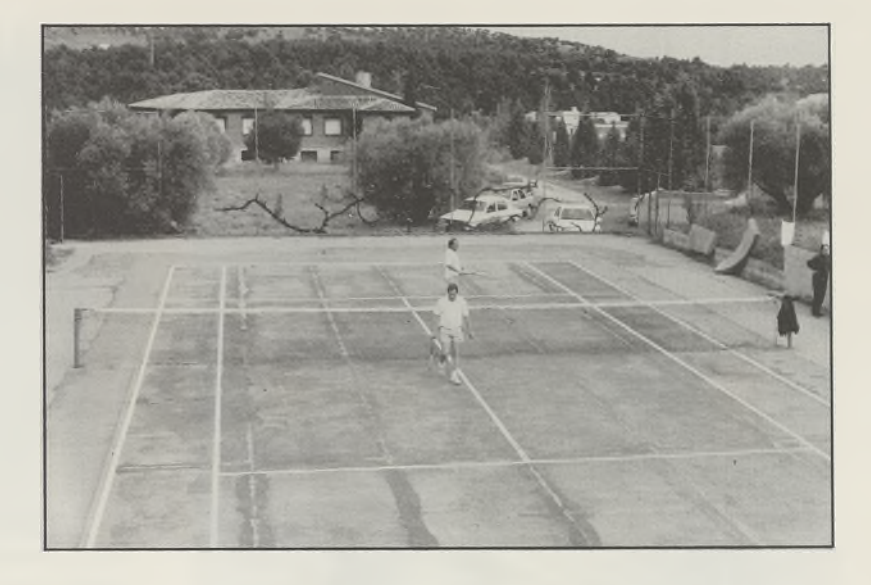

## **Así fue nuestro Día de Campo**

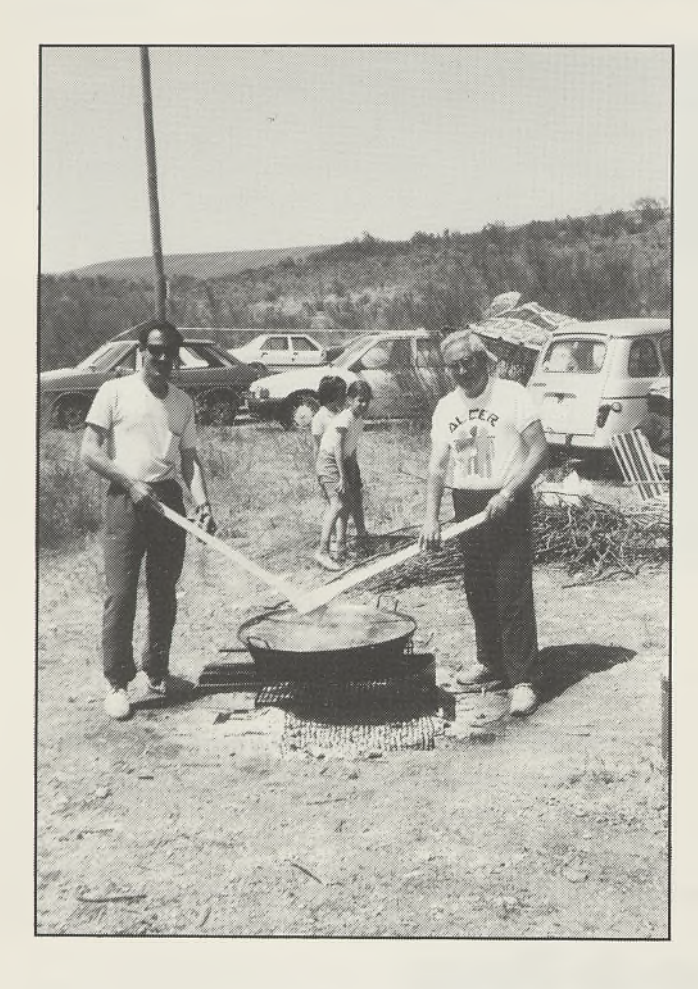

El día 12 de Mayo más de cien personas nos dimos cita en el Canal de Castrejón, para celebrar este hermoso día de diversión y compañerismo.

Por fin el día ayudó para poder pasar un rato agradable y divertido. Por la mañana poco dió de sí el jamón y el queso, debido al enorme gentío que se arremolinaba detrás de las mesas.

Más tarde, los paelleros de turno comenzaban a preparar una suculenta paella para más de cien personas, la cual resultó extraordinaria.

La gente disfrutó de lo lindo jugando al mus, al fútbol, o paseando. Por la tarde se celebraron diversos concursos para niños y mayores, con carreras de sacos y pinchada de globos que resultaron ser de lo más agradable.

Al atardecer, ya todos un poco cansados y algún que otro niño dormido, nos fuimos despidiendo, tal vez algo tristes por el término de una jornada plena de alegría y amistad, pero también con el sentimiento, dulce sentimiento, que para muchos de nosotros el concepto de Hermandad que nos define, sea mucho más que una palabra.

## **Concurso de Dibujo Infantil**

Un año más, los niños pudieron disfrutar y demostrar sus habilidades pictóricas en el Concurso de Dibujo que, con motivo de la Semana Cultural, en honor de nuestro Patrón, se celebró en la Cafetería " El Cambrón" , en el Paseo de Recaredo.

La calidad de los dibujos realizados fue reconocida por el Jurado, otorgando a todos los participantes atractivos regalos que fueron acogidos con gran alegría por todos los niños.

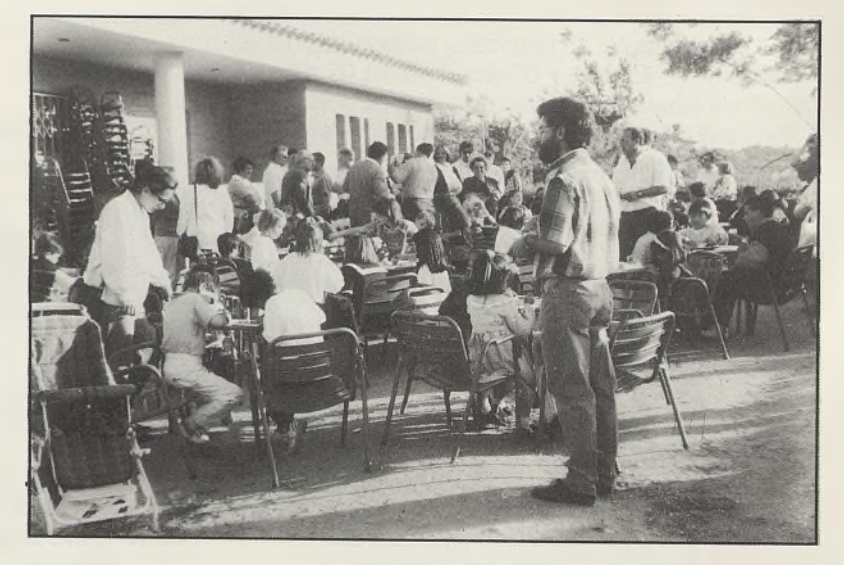

También los mayores pudimos disfrutar de una sabrosa y rica sangría, aunque la verdad, nos supo a poco.

## **Misa de Hermandad**

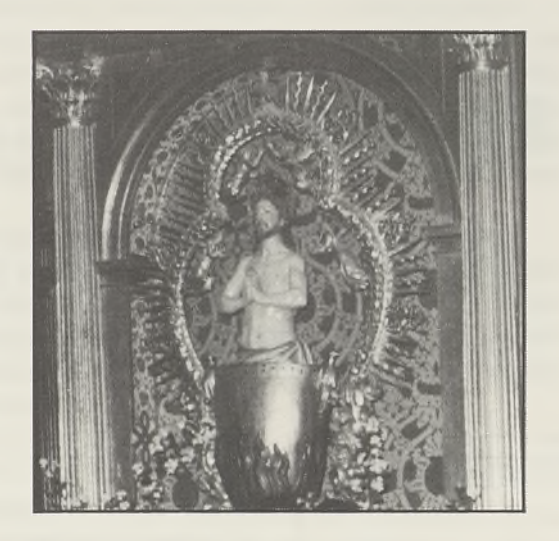

El día 6 de Mayo, festividad de nuestro Santo Patrón San Juan Ante Portam Latinam, a las ocho y media de la tarde, celebramos nuestra Misa de Hermandad en la Capilla del Convento de Santa Clara, oficiada por el Rvdo. Padre Benito García.

En este emotivo acto, elevamos nuestras plegarias en recuerdo de nuestros compañeros ausentes e hicimos votos para que nuestra Hermandad sirva de vínculo de amor y generosidad entre todos nosotros.

El sacerdote oficiante glosó en sus emotivas palabras la figura de nuestro Patrón, como ejemplo de valentía en su fe, y animó a todos a seguir, como hiciera el Apóstol, el camino de la esperanza.

## **Cena de Hermandad**

El pasado día 18 de Mayo, celebramos en un ambiente de sana alegría y jovialidad, nuestra tradicional Cena de Hermandad. La celebramos en los Salones Beatriz y fue el broche final de nuestras fiestas.

En la misma, los asistentes fueron obsequiados con regalos en recuerdo de este memorable día, en el que una vez más nos reunimos para brindar con cava por la amistad que nos hacía estar allí con nuestros amigos y compañeros.

También se impartieron los trofeos donados por distintas casas comerciales a los vencedores de los diferentes concursos organizados días anteriores.

Nuestro Presidente, en unas emotivas palabras, exaltó el valor de la unidad que siempre debe imperar entre nosotros. Agradeciendo su colaboración a la Junta Directiva, por la ayuda prestada en todo momento, hizo votos para que una vez más nos reuniéramos en sana camaradería el próximo año.

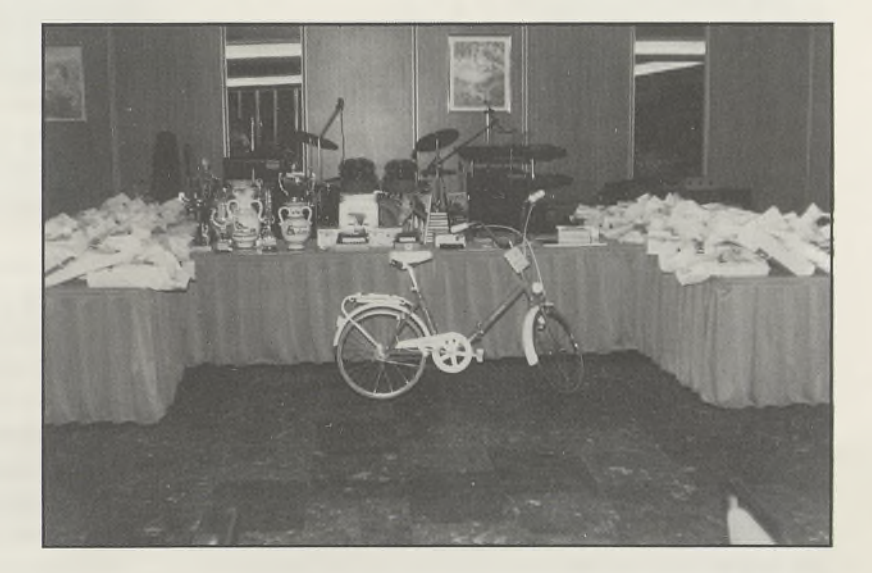

La Orquesta "Encuentros" nos deleitó el final de fiestas con variadas y marchosas canciones hasta altas horas de la madrugada.

## **La Fotografía y las Artes Gráficas**

La luz natural y cualquier otra luz artificial como la del arco voltaico, la luz eléctrica, etc., tienen propiedades particulares que podemos llamar fotográficas. Estas luces pueden impresionar una capa sensible compuesta de sustancias especiales: productos resinosos, sustancias orgánicas, varios productos tratados químicamente, etc.

La impresión efectuada por la luz, se manifiesta mediante una transformación de dichos productos, o sea, medianía el cambio de sus propiedades y características: algunos cambian de color, otros se endurecen y se hacen insolubles con los disolventes ordinarios.

Inmediatamente, la sencilla cámara oscura fue perfeccionada aplicando al orificio un sistema de lentes que daban una imagen más luminosa y nítida. La cámara, en esta época, era conocidísima especialmente entre los dibujantes, los cuales se servían de ella para reproducir con mayor facilidad y fidelidad la imagen del natural.

Hacia el 1700, se iniciaron las primeras tentativas fotoquímicas, intentando resolver el problema de fijar la imagen obtenida con la cámara, sobre determinadas sustancias. Ya el árabe Geber (siglo VIII) experimentó la transformación del nitrato de plata en presencia de sus-

Los procedimientos fotográficos (fotografía, fotomecánica, fotolitografía, fotocalcografía, fototipia, etc.) se basan todos en estos principios.

La realización de la técnica fotográfica se debe a una gradual y progresiva sucesión de estudios y experiencias. Nació de la confluencia de dos corrientes: una basada en principios mecánicos y la otra en principios substancialmente químicos.

Puede decirse que la primera es la evolución de la cámara oscura.

Los primeros experimentos referentes a la cámara oscura, son antiquísimos. Ya Aristóteles, en el siglo IV antes de Jesucristo, observó

y describió los efectos de un rayo de luz, al penetrar por un pequeño agujero en un ambiente oscuro.

Transcurre un período de dieciseis siglos de silencio y en 1267 Bacón explica el fenómeno de la cámara oscura, indagando sobre las leyes que la regulan y sobre las causas por las cuales la imagen se ve al revés.

Pero quien hizo una descripción completa y precisa de su constitución y funcionamiento y de las leyes que la rigen, fue Leonardo de Vinci (1452-1519), a quien se atribuye la invención.

También el napolitano Juan Bautista della Porta (1538-1615) se le creyó inventor, pero esto fue motivado por la gran popularidad que adquirió con un libro que escribió explicándola detalladamente.

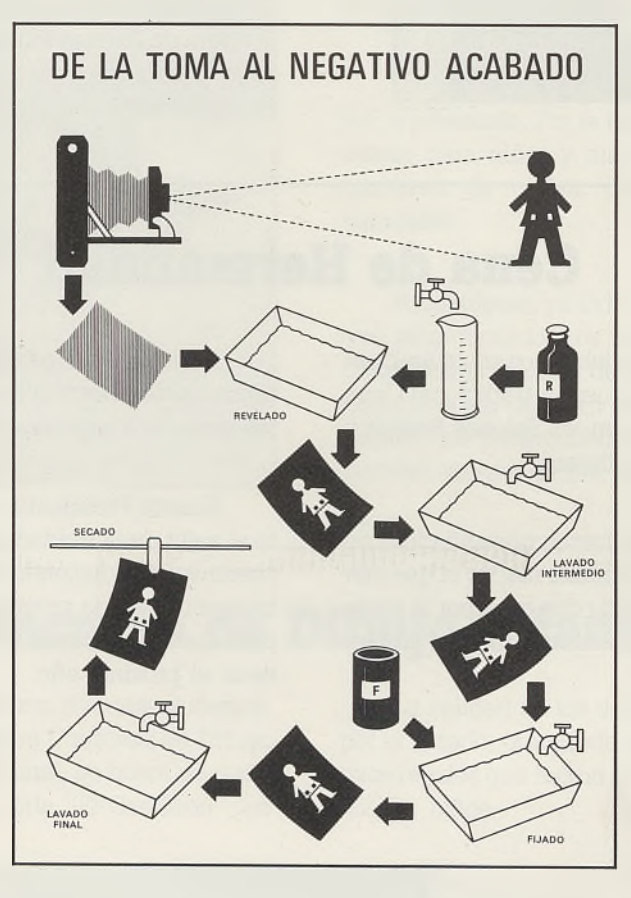

tancias orgánicas, expuesto a la luz. Pero fue Enrique Schultze (1727) quien estudió a fondo el problema y demostró experimentalmente que la transformación de las sales de plata se debe, no al calor, sino a la luz.

Así comenzaron las tentativas y una serie de experimentos para aprovechar esta transformación operada por la luz, tentativas que culminaron en la moderna fotografía. Tomás Wedgwood, en colaboración con Davy, repitió las experiencias de Schultze, logrando obtener el perfil de pequeños objetos o de personas, proyectando su sombra sobre papel untado con nitrato de plata, que sólo podían verse en un ambiente oscuro. Poco después Davy, usando cloruro de plata, más sensible, llegó a obtener imágenes proyectadas

en la cámara oscura.

Pero no consiguieron fijar la imagen, ya que después de un tiempo brevísimo el nitrato o el cloruro de plata se ennegrecían por efecto de la luz y la figura desaparecía.

Hacia 1822, Nicéforo Niepce, físico y litógrafo francés (1765-1833), después de una decena de años de estudios descubrió la sensibilidad del betún de Judea a la luz. Primero obtuvo la reproducción de simples dibujos realizados en materia transparente sobre planchas metálicas, y, en seguida, con el hallazgo de nuevas sustancias sensibles y en colaboración con Luis Jacobo Daguerre, pintor escenógrafro (1789-1851), llegó a obtener fotografías mediante la cámara oscura y a fijarlas, haciéndolas inalterables a la acción de la luz. Pero a la muerte de Niepce, Daguerre quedó solo estudiando y perfeccionando estos procedimientos, que pudo presentar al mundo en forma oficial en el año 1839 con la denominación de *dague-*

Por la misma época, también Fox Talbot estudió y trató de resolver el problema de la reproducción por medio de la cámara oscura. Sin embargo, sigue el mismo camino ya trazado por Wedgwood, empleando el papel en lugar de la plancha de metal, con la diferencia de que consiguió preservar los claroscuro de la ulterior acción de la luz. Nace así, con él, la moderna fotografía.

Como los primeros experimentos fotográficos se hacían sobre planchas de metal, muchos químicos y técnicos gráficos pensaron sustituir por la acción de la luz el trabajo del dibujante o del grabador en la preparación de

las matrices para los tres procedimientos de impresión entonces existentes: la xilografía, el grabado en cobre y el dibujo sobre piedra litográfica.

*rrotipia.*

La aplicación del arte gráfico vino lentamente y estuvo sujeta a una evolución de principios

teóricos y prácticos. Muchos aficionados y técnicos contribuyeron a su desarrollo: unos descubriendo nuevos productos, otros perfeccionando sus cualidades y aplicaciones.

Casi simultáneamente, Talbot, Pretsch y Poitevin, descubrieron la sensibilidad de los bicromatos, llegando a formar matrices para la impresión por los años 1850-55.

Es necesario considerar que esta nueva técnica fotográfica aparecía en un período en el que los procedimientos de ilustración gráfica se encontraban en el apogeo de su esplendor artístico.

La xilografía, que dió realce a la imprenta en sus

principios, encontró un vasto campo para desarrollarse artísticamente. Inmediatamente surgieron nuevas técnicas, dotadas de mayores recursos artísticos, tales como el grabado en cobre, que con sus finos detalles obtenía resultados superiores al grabado en madera y a la impresión litográfica, permitiendo a muchos pintores interpretar y realizar directamente sus propios trabajos, tanto en negro como a colores, con efectos más reales del claroscuro.

Dada la gran demanda de reproducciones, a consecuencia del vasto desarrollo de la imprenta en el siglo pasado, aparecieron muchos reproductores y grabadores de menor categoría. No era raro de que éstos, con su escasa habilidad, falsearan la idea del artista autor del dibujo. Por otra parte, hasta en la ejecución de trabajos sencillos

> habilidad, sino que se necesitaba un tiempo notable para su realización.

(al trazo) no bastaba tener

La fotografía, a pesar de ser todavía incipiente, permitía una reproducción automática y rápida, con la ventaja de la fidelidad. No se puede dejar de

mencionar y reconocer el valor de las obras maestras realizadas entonces, conseguidas mediante el buril y el lápiz litográfico; pero es necesario también reconocer que aplicando la fotografía a la imprenta se abrió un campo más vasto, favorecido por sistemas de reproducción más rápidos y fieles para el material de ilustración, satisfaciendo así las necesidades cada vez más exigentes de la industria gráfica en continuo desarrollo.

Rápidamente, esta nueva técnica fotográfica se perfeccionó técnica y artísticamente, difundiéndose de tal manera que suplantó casi completamente las demás técnicas manuales de reproducción.

Hoy día, la fotomecánica es una verdadera industria

La daguerrotipia: diversos efectos.

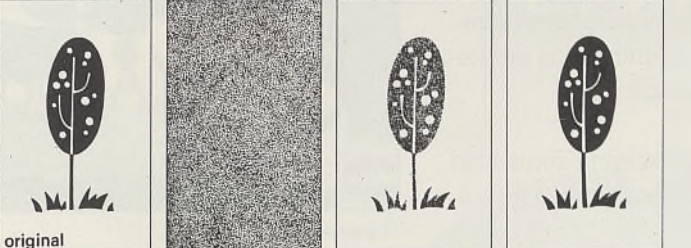

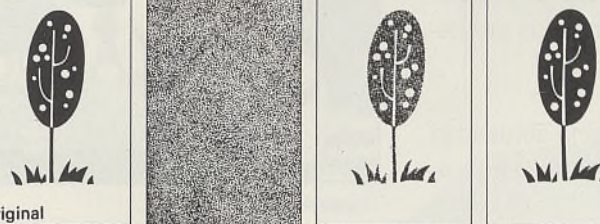

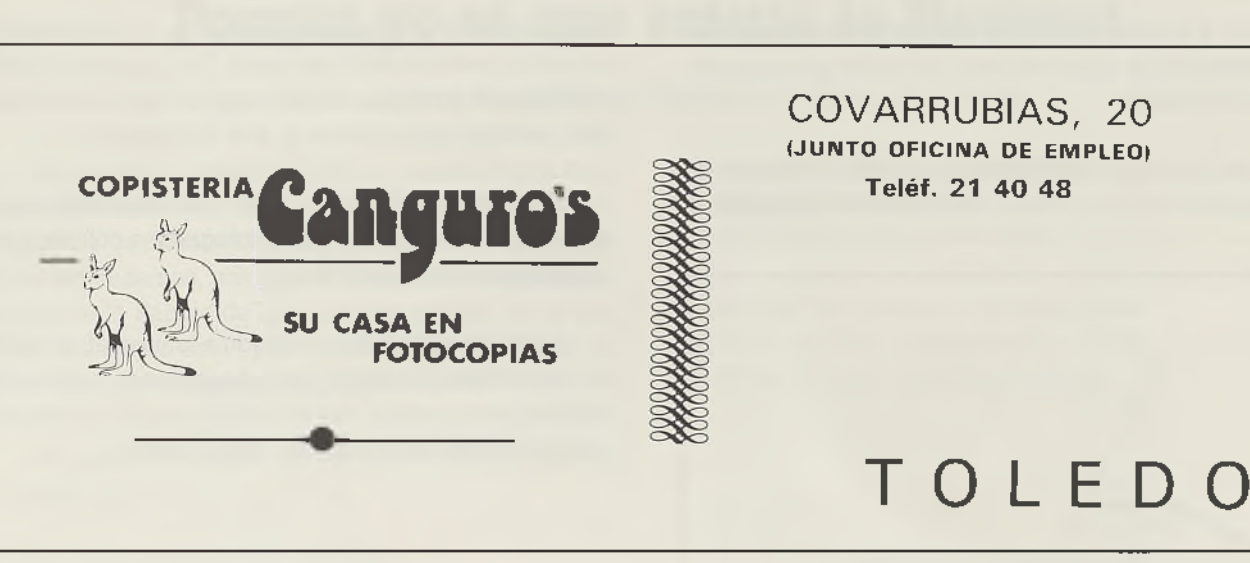

colateral y auxiliar de la imprenta. Su fin es realizar fotográficamente las matrices para los varios procedimientos de impresión.

Los continuos perfeccionamientos de la maquinaria de reproducción fotográfica y de la técnica empleada, el

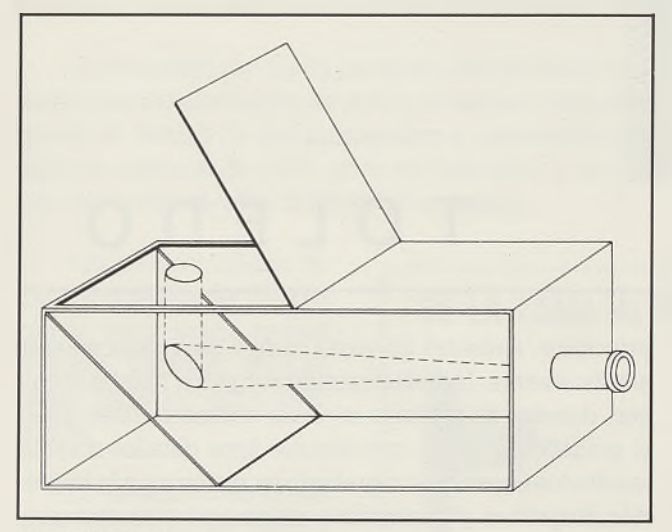

Antigua cámara oscura

estudio y el hallazgo de nuevos productos, permitieron un progreso constante, coronado por los años 1885-90 con la aplicación de la trama.

La realización práctica del principio tricrómico, presentado ya en el año 1869 por Carlos Cros y Luis Du Hauron, hizo que la técnica fotomecánica pudiese adentrarse en el campo infinito de los colores, con la posibilidad de reproducir cualquier objeto en sus colores naturales. Se derivó de aquí una gran ventaja para todos los procedimientos de impresión, que hicieron un notable progreso tanto artístico como económico.

Los resultados conseguidos en la actualidad por la fotomecánica, pueden considerarse francamente óptimos; no obstante, todavía no se han agotado todas sus posibilidades y recursos. Los progresos conseguidos hacen presagiar no sólo notables mejoras sino también geniales aplicaciones al arte de imprimir.

Un ejemplo lo tenemos en el gran desarrollo conseguido estos últimos años por la fotografía a colores y por la composición fotográfica.

La fotomecánica ha permitido a la litografía y al offset convertirse en uno de los más importantes procedimientos de impresión, con un amplio campo de recursos y realizaciones dentro de las Artes Gráficas.

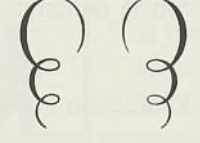

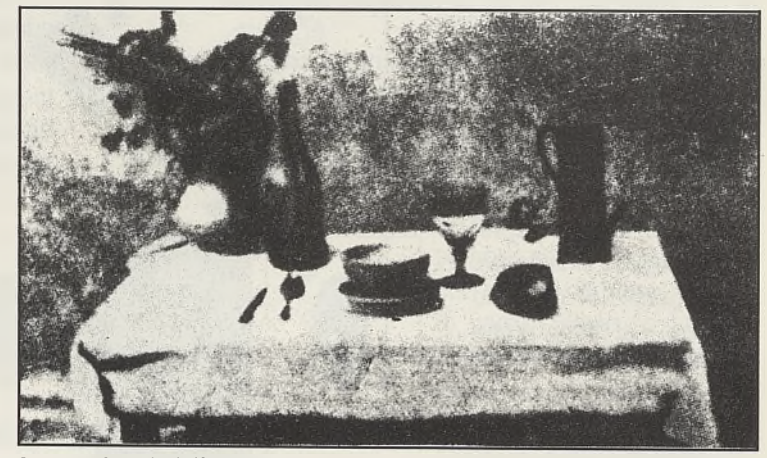

La primera fotografía de Niepce.

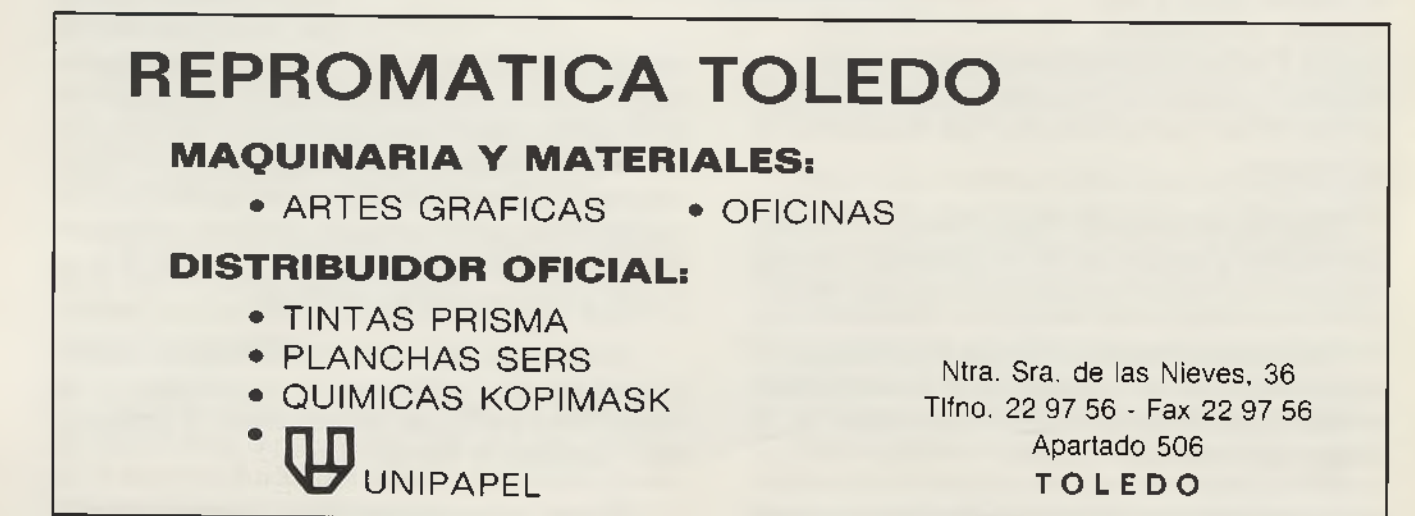

Biblioteca Virtual de Castilla-La Mancha. San Juan ante-portam-latinam . #8, 1/10/1991.

## **Porque yo sé que existió la Navidad**

*(Mi felicitación a los nobilísimos impresores* y *libreros de Toledo)*

Con vosotros estuve este año en vuestra Fiesta Religiosa del 6 de Mayo: "SAN JUAN ANTE PORTAM LA-TINAM". Y de allí me vine corriendo aquí, -pues el tiempo, si nos descuidamos, nos gana a todos con la lentitud inexorable de la Fábula de la liebre y la tortuga, en la que aquel es siempre ésta-, para esperaros en estos días de gozo, más que de meditación, de NAVIDAD.

Por eso os enciendo mi verso y os invito a cantar conmigo:

Sé muy bien que existió la Navidad... Lo dijeron los Angeles... ¡sí!, ¡es cierto! porque, de pronto, Edén se hizo el desierto que es este mundo nuestro, de verdad.

A los vuestros hoy más quered y amad, que este Niño que nace es nuestro injerto, y al dejar, por venir, su Cielo abierto a todos flores hace y suavidad.

Pero yo, El al nacer, allí no estaba al lado de María y de José... ¿Cómo, entonces, que vino Dios lo sé?

Pués lo sé por vosotros, ¡oh impresores! que año tras año -vuestra voz no acabade El los Voceros sois y los mejores.

> *Muy Feliz Navidad 1991 y Venturoso Año Nuevo 1992 para todos*

> > Toledo, Diciembre 1991 Benito García M.

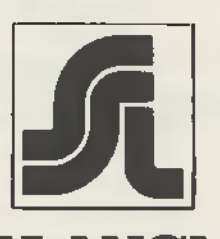

# SANTA LUCIA, S.A<br>COMPAÑIA DE SEGUROS

### **CONOZCA NUESTRA AMPLIA GAMA DE SEGUROS**

**Vida, Planes de Jubilación, Decesos, Accidentes, Robo, Incendios, Responsabilidad Civil, Cristales, Combinados del Hogar, Comercios y Oficinas, Edificios y Comunidades de Viviendas, Talleres e Industrias, Agrarios,...**

**C /. Coronel Baeza, 2-1.° Teléfono 22 34 52 45004 TOLEDO**

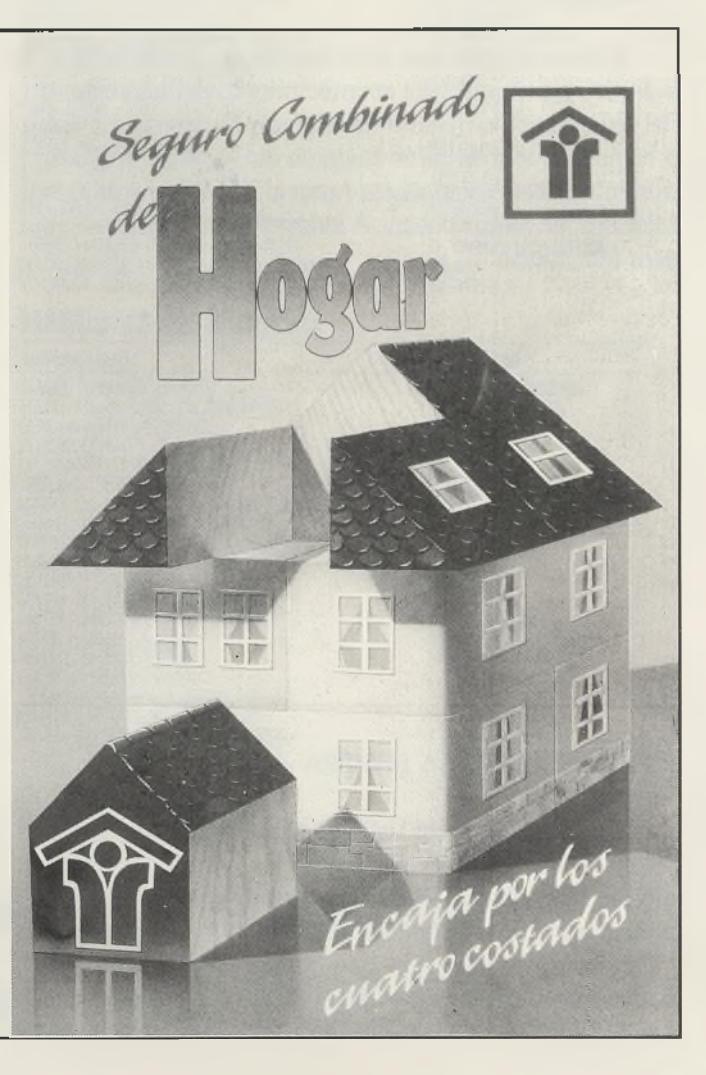

## **Noticias breves**

No es nada grato relatar desgracias, pero este año 1991 ha sido fatídico en este aspecto. A finales del pasado mes de Diciembre de 1990 y en plenas fiestas de Navidad, tuvimos la noticia del fallecimiento, en fatal accidente de circulación, de un hijo de nuestro querido José Figueroa. En el mes de Septiembre, se producía el fallecimiento de un antiguo socio de esta Hermandad, hijo de nuestro compañero Antonio Moreno-Ventas, y después de todo esto , el de las madres de nuestros amigos y compañeros Juan García Cudero y Felipe Rodríguez Rodríguez. Desde este apartado queremos expresar a todos ellos nuestro más sincero pesar.

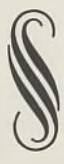

Y como no todo van a ser desgracias, también tenemos que reseñar el feliz acontecimiento del nacimiento del último hijo de nuestro Presidente, ¡ya vendrán más!, o como el que más tarde tuvieron las esposas de nuestros entrañables compañeros Antonio Villamor y José Luis Martínez, en partos dobles. A todos ellos nuestra más sincera felicitación.

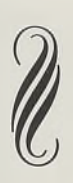

#### PERGAMINOS EN LA SOMBRA

Descubiertos en el Valle de Qumran, hoy día perteneciente a Cisjordania, los polémicos pergaminos bíblicos del Mar Muerto, sólo han podido ser analizados por un limitado grupo de investigadores. De los aproximadamente ochocientos textos que contienen, sólo han sido publicados la mitad de ellos, el resto aún esperan salir a la luz.

#### *Nuestro agradecimiento a cuantas personas y entidades han colaborado con nosotros desinteresadamente:*

Excma. Diputación Provincial de Toledo Caja Toledo Caja Rural de Toledo Caja de Madrid Arjuma Mundomatic Almacenes Imperio José Luis Salas Hormigones Toledo Fusimanya Noguera y Vintró Pelikan Inoxcrom B. D. F. Tesa Esselte Dymo Artes Gráficas Toledo Imprenta Serrano Imprenta Gómez-Menor Imprenta Moreno-Ventas Imprenta Torres Imprenta Rofi Imprenta Fernández Papelería Rofi Papelería Briones Papelería Gamarra Unipapel Repromática Toledo Papeleo Sanluc Editorial Regina Nuridis Toldos Moreno Univex Perfumería París Eugenio Moraleda Peluquería Carlos Deportes Bahamontes Cervezas Henninger Cafetería Osiris Aluminios del Polígono Haircal, S. A. Seguros Hermes, S. A. Repuestos Quivira Bimbo, S. A. Don Papel Redondo Hermanos José Figueroa Papelería Ortega Parker Morlin Juan Carlos del Pozo Staedler Miquelrius Copistería Canguros Finisterre Santa Lucía Arcos Centro de Moda Papelería Javier Pulgar Papelería Guzmán Confecciones Viera Papelería Escribano

## **CUENTA JOVEN - CAJA RURAL DE TOLEDO**

**BICICLETAS A GRACIADO**

## RELACION DE AFORTUNADOS EN EL SEGUNDO SORTEO

GEMM MARITIN MARITIN<br>ARGENIRO MUÑOZ MORENO<br>ISABEL GARCIA MARTIN<br>ALFREDO SANCHEZ GARCIA<br>PATRICIO SANCHEZ PINEL<br>MARIO CEDILO CEDILO<br>SANTIAGA LAZARO GARCIA<br>JOSE LUIS CANA MORENO<br>MARIA CARMEN MARTIN PEÑARANDAZ<br>INMACULADA GUTIE

JOSE SANCHEZ MARTIN<br>SANDRA GUTIERREZ CAMINO<br>MARIA BEGOÑA CERVANTES CERVANTES<br>MARIA TERESA AVILA ALONSO<br>MIGUEL ANGEL YUSTE SANCHEZ<br>VICTOR ANGEL BARBA DIAZ<br>YICTOR ANGEL BARBA DIAZ<br>ROBERTO FERNANDEZ FERNANDEZ

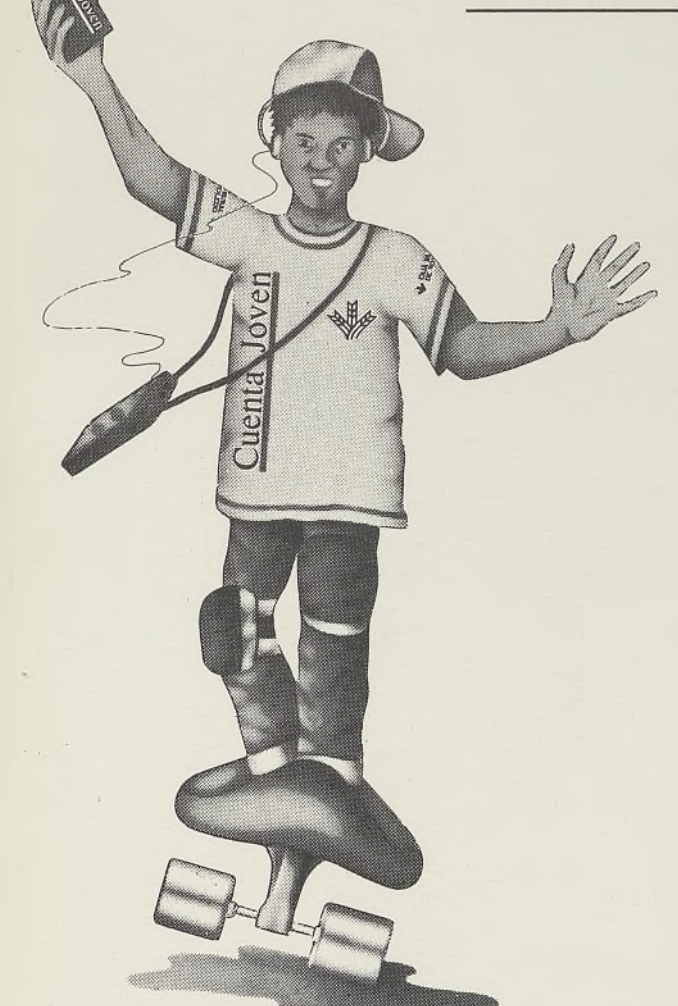

#### **ORDENADOBES**

**AGRACIADO LOCALIDAD** YURI MORALES ROBRIGUEZ (ALAMEDA DE LA SAGRA<br>CARLOS MUNOZ CANTALEJO (ALEGANINEZ ALEGANER ALEGANER MARIA VICTORIA FERNANDEZ PELA PINILLA (ARAGAS)<br>ALEJANDRO CANO BARREIROS (ARAGANER CARMENA)<br>FERNANDO LOPEZ LOPEZ (ARAGANER CAR DIEGO GALURDO ORTIZ S. BARTOLOME ABIERTAS ANTONIO PARIS OLIVA SANTA CRUZ ZARZA JAVIER GOMEZ DE AGÜERO RODRIGUEZ SANTA O U L U JOSE BALLESTEROS AGUADO SONSECA ANGEL DEL SAZ LOPEZ DE U ALBERCA TEMBLEQUE FRANCISCO RECIO MERINO U TORRE E. HAMBRAN ASCENSION GONJAR GARCIA VILU M IN AY A JAVIER GALAN PENA<br>PEDRO LOPEZ LOPEZ<br>JOSE LUIS JURIESTI GOMEZ<br>VERONICA RODRIGUEZ DE LA ROSA TOLEDO<br>VERONICA RODRIGUEZ DE LA ROSA TOLEDO<br>RAQUEL MARTIN GARCIA<br>MARIA ISABEL CASTELLANO AGUADO ARANJUEZ

**A GRACIADO** ISABEL ROMERO MARITIN<br>MARIA PILAR ROBLEDO MANCEBO<br>GEMA MARTIN FERNANDEZ<br>FEDERICO JULIAN SANCHEZ<br>AZUCENA VILLANUEVA MELAR<br>AZUCENA LEANDRO BAILLO<br>MARIA ELENA GOMEZ MARTIN DE LILLO<br>MARIA NATIVIDAD GOMEZ CUADRADO<br>MARIA NATIVID LOURDES HOMERO GUTIERREZ<br>MARIA CRISTINA SAEZ TAPIADOR<br>LUISA FRANCISCA LOBATO ZARAPUZ IRENE BRAVO GARCIA<br>JUAN GARCIA URBINA<br>EULOGIA LOPEZ SOLERA<br>SANDRA LANCHEROS RIVERA VEGA<br>ANA MARIA PATINO CORRALES<br>JOSE GENARO LOPEZ DOMINGUEZ<br>JOSEARIO ALONSO BARRIO<br>ROSARIO ALONSO BARRIO<br>MARIA PILAR DEL CERRO SANCHEZ MARIA PILAR MOLINA GARCIA

AJOFRIN ALCOLEA DE TAJO BARGAS BURGUILLOS BURUJON CABANAS SAGRA CABEZAMESADA CALERA Y CHOZAS CAMUÑAS EL CASAR DE ESCALONA CEBOLLA CONSUEGRA CORRAL DE ALMAGUER DOSBARRIOS GERINDOTE LA GUARDIA •HUERTA DE VALNOS MARJALIZA LA MATA MAZARAMBROZ MENASALBÁS MORA DE TOLEDO NAMBROCA ORGAZ PULGAR REAL DE SAN VICENTE ROBLEDO DEL MAZO EL ROMERAL<br>STA, CRUZ DEL RETAMAR<br>TALAVERA REINA TOLEDO LA TORRE E. HAMBRAN TORRIJOS TOTANES VILLAFRANCA CABALLEROS VILLAMUELAS VILLASECA SAGRA VILLASEQUILLA VILLATOBAS TOLEDO **CONSUEGRA** TOLEDO TOLEDO TOLEDO GUADALAJARA ALHONDIGA **ALMOGUERA** EL CASAR TALAMANCA<br>ILLANA MONDEJAR

**LOCALIDAD**

**MAQUINAS DE ESCRIBIR**

YOLANDA TORRES TORRES

ANA BELEN DE LA PEÑA MATEO<br>LUIS FERNANDO CASTELLANO GARCIA<br>JESUS MANUEL RODRIGUEZ RAMOS<br>MARIA NIEVES PEREZ GARCIA-PASCUAL

PEDHO TELLU GARICIA<br>JOSE MANUEL LLORENTE SOLANA<br>JESUS LIBRAN OTERO<br>JORGE PANTOJA GOMEZ<br>JORGE PANTOJA GOMEZ<br>JOSE ANTONIO AORAL<br>JOSE ANTONIO ANDANZA E BANCO<br>MIGUEL ANGEL VILLARREAL MEDINA<br>MARIA LUISA CAMUNAS NARANJO<br>GNACIO M

ALBERCHE CAUDILLO ALCAUDETE JARA CAMARENILLA GAMONAL GUADAMUR HUERTA DE VALNOS LILLO MADRIDEJOS **MENTRIDA** NOEZ NOMBELA NOVES PUEBLANUEVA RECAS STA. CRUZ ZARZA TOLEDO URDA VILLAF. CABALLEROS VILLAMUELAS VILLASECA SAGRA LOS YEBENES YEPES TOLEDO TOLEDO MAZUECOS

**LOCALIDAD**

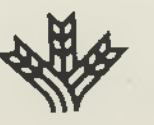

**M ¡Y ADEMAS 500 MOCHILAS! ^ CAJA RURAL D E TO LEDO**

CRISTINA GOMEZ PANTOJA MERCEDES LOPEZ BLANCO

Biblioteca Virtual de Castilla-La Mancha. San Juan ante-portam-latinam . #8, 1/10/1991.